## Übungen zur Theoretischen Physik 2 für das Lehramt L3 – Lösungen 2

## Aufgabe 1: Beispiel zum Gaußschen Integralsatz

Es sei V der Kreiszylinder parallel zur  $x_3$ -Achse eines kartesischen Koordinatensystems mit Radius 2 und  $x_3 \in [0,3]$ . Verifizieren Sie dann den Gaußschen Integralsatz

$$
\int_{V} d^{3}x \vec{\nabla} \cdot \vec{V}(\vec{x}) = \int_{\partial V} d^{2} \vec{f} \cdot \vec{V}(\vec{x})
$$
\n(1)

für das Vektorfeld, das in kartesischen Koordinaten durch

$$
\vec{V}(\vec{x}) = \begin{pmatrix} 4x_1 \\ -2x_2^2 \\ x_3^2 \end{pmatrix} \tag{2}
$$

gegeben ist, indem Sie das Volumen- und das Flächenintegral konkret ausrechnen.

Hinweis: Es empfiehlt sich, für die Berechnung des Volumen- und des Flächenintegrals Zylinderkoordinaten (R,*ϕ*, z) gemäß

$$
\begin{pmatrix} x_1 \\ x_2 \\ x_3 \end{pmatrix} = \begin{pmatrix} R\cos\varphi \\ R\sin\varphi \\ z \end{pmatrix}
$$
 (3)

einzuführen und das Volumenelement d $^3x$  und die Flächenelemente d $^2\vec{f}$  für die drei die Randfläche ergebenden Teilflächen (Kreisscheiben für "Boden und Deckel" des Zylinders und die Mantelfäche) zu berechnen.

Lösung: Wir berechnen zuerst die Divergenz des Vektorfeldes:

<span id="page-0-0"></span>
$$
\operatorname{div} \vec{V}(\vec{x}) = \vec{\nabla} \cdot \vec{V}(\vec{x}) = \partial_1 V_1 + \partial_2 V_2 + \partial_3 V_3 = 4 - 4x_2 + 2x_3. \tag{4}
$$

Für das Volumenintegral benötigen wir das Volumenelement

$$
d^{3}x = dR d\varphi dz (\partial_{R}\vec{x} \times \partial_{\varphi}\vec{x}) \cdot \partial_{z}\vec{x}
$$
  
=  $dR d\varphi dz \left[ \begin{pmatrix} cos \varphi \\ sin \varphi \\ 0 \end{pmatrix} \times \begin{pmatrix} -R sin \varphi \\ R cos \varphi \\ 0 \end{pmatrix} \right] \cdot \begin{pmatrix} 0 \\ 0 \\ 1 \end{pmatrix}$   
=  $dR d\varphi dz R \begin{pmatrix} 0 \\ 0 \\ 1 \end{pmatrix} \cdot \begin{pmatrix} 0 \\ 0 \\ 1 \end{pmatrix}$   
=  $dR d\varphi dz R$ . (5)

Rechnen wir nun [\(4\)](#page-0-0) in Zylinderkoordinaten um:

$$
\vec{\nabla} \cdot \vec{V} = 4 - 4R \sin \varphi + 2z. \tag{6}
$$

Das Volumenintegral ist also

$$
\int_0^2 dR \int_0^{2\pi} d\varphi \int_0^3 dz R(4 - 4R \sin \varphi + 2z) = \int_0^2 dR \int_0^{2\pi} d\varphi R(4z - 4Rz \sin \varphi + z^2)|_{z=0}^{z=3}
$$
  
= 
$$
\int_0^2 dR \int_0^{2\pi} d\varphi R(21 - 12R \sin \varphi)
$$
  
= 
$$
\int_0^2 dR R(21\varphi + 12R \cos \varphi)|_{\varphi=0}^{\varphi=2\pi}
$$
  
= 
$$
42\pi \int_0^2 dR R = 42\pi \left(\frac{R^2}{2}\right)_{R=0}^{R=2} = 84\pi.
$$
 (7)

Für das Oberflächenintegral parametrisieren wir die Bodenfläche ebenfalls mit Zylinderkoordinaten:

$$
S_1: \quad \begin{pmatrix} x_1 \\ x_2 \\ x_3 \end{pmatrix} = \begin{pmatrix} R\cos\varphi \\ R\sin\varphi \\ 0 \end{pmatrix}, \quad R \in [0, 2], \quad \varphi \in [0, 2\pi]. \tag{8}
$$

Der Flächenelementvektor muss offenbar in — $\vec{e}_{3}$ -Richtung weisen. Es ist

$$
S_1: d^2 \vec{f} = \pm dR d\varphi \partial_R \vec{x} \times \partial_\varphi \vec{x} = \pm dR d\varphi \begin{pmatrix} \cos \varphi \\ \sin \varphi \\ 0 \end{pmatrix} \times \begin{pmatrix} -R \sin \varphi \\ R \cos \varphi \\ 0 \end{pmatrix} = \pm dR d\varphi R \begin{pmatrix} 0 \\ 0 \\ 1 \end{pmatrix}.
$$
 (9)

Es gilt also das untere Vorzeichen:

$$
S_1: d^2 \vec{f} = -dR d\varphi R \vec{e}_3.
$$
 (10)

Für den entsprechenden Beitrag zum Oberflächenintegral erhalten wir also

$$
\int_{S_1} d^2 \vec{f} \cdot \vec{V} = -\int_{S_1} d^2 f V_3 = 0.
$$
\n(11)

Für die Deckfläche verwenden wir

$$
S_2: \quad \begin{pmatrix} x_1 \\ x_2 \\ x_3 \end{pmatrix} = \begin{pmatrix} R\cos\varphi \\ R\sin\varphi \\ 3 \end{pmatrix}.
$$
 (12)

Genau wie für  $S_1$  folgt dann

$$
S_3: d^2 \vec{f} = +dR d\varphi R \vec{e}_3 \tag{13}
$$

und der Beitrag zum Oberflächenintegral wird

$$
\int_{S_2} d^2 \vec{f} \cdot \vec{V} = \int_{S_2} d^2 f V_3 = \int_0^2 dR \int_0^{2\pi} d\varphi R9 = 18\pi \int_0^2 dR R = 9\pi R^2|_{R=0}^{R=2} = 36\pi.
$$
 (14)

Für die Mantelfläche verwenden wir

$$
S_3: \quad \begin{pmatrix} x_1 \\ x_2 \\ x_3 \end{pmatrix} = \begin{pmatrix} 2\cos\varphi \\ 2\sin\varphi \\ z \end{pmatrix}, \quad \varphi \in [0, 2\pi], \quad z \in [0, 3]. \tag{15}
$$

Für den Flächenelementvektor folgt

$$
S_3: d^2 \vec{f} = d\varphi dz \partial_{\varphi} \vec{x} \times \partial_z \vec{x} = d\varphi dz \begin{pmatrix} -2\sin\varphi \\ 2\cos\varphi \\ 0 \end{pmatrix} \times \begin{pmatrix} 0 \\ 0 \\ 1 \end{pmatrix} = 2d\varphi dz \begin{pmatrix} \cos\varphi \\ \sin\varphi \\ 0 \end{pmatrix}.
$$
 (16)

Dies ist offenbar auch das korrekte Vorzeichen, denn d $^2f$  muss ja vom Zylinder wegzeigen. Damit wird der Beitrag zum Oberflächenintegral

$$
\int_{S_3} d^2 \vec{f} \cdot \vec{V} = 2 \int_0^{2\pi} d\varphi \int_0^3 dz \begin{pmatrix} \cos \varphi \\ \sin \varphi \\ 0 \end{pmatrix} \cdot \begin{pmatrix} 8 \cos \varphi \\ -8 \sin^2 \varphi \\ z^2 \end{pmatrix}
$$
  
= 
$$
2 \int_0^{2\pi} d\varphi \int_0^3 dz (8 \cos^2 \varphi - 8 \sin^3 \varphi)
$$
  
= 
$$
48 \int_0^{2\pi} d\varphi (\cos^2 \varphi - \sin^3 \varphi) = 48 \pi.
$$
 (17)

Dabei haben wir

$$
\int_0^{2\pi} d\varphi \sin^3 \varphi = \int_0^{2\pi} d\varphi \sin \varphi (1 - \cos^2 \varphi) = (-\cos \varphi + \cos^3 \varphi)_{\varphi=0}^{\varphi=2\pi} = 0
$$
 (18)

und

$$
\int_0^{2\pi} d\varphi \cos^2 \varphi = \int_0^{2\pi} d\varphi \frac{1}{2} [1 + \cos(2\varphi)] = \frac{1}{2} \left[ \varphi + \frac{1}{2} \sin(2\varphi) \right]_{\varphi=0}^{\varphi=2\pi} = \pi
$$
 (19)

verwendet.

0

## Aufgabe 2: Volumen einer Halbkugel auf drei Rechenwegen

Um zu demonstrieren, wieviel Rechenarbeit man sich durch die geeignete Wahl von Koordinaten sparen kann, berechnen wir das Volumen einer Halbkugel auf drei verschiedene Arten. In allen Teilaufgaben hilft es natürlich, sich immer die Geometrie in einfachen Skizzen zu vergegenwärtigen!

(a) Für eine Halbkugel mit Radius a und Mittelpunkt im Ursprung eines kartesischen Koordinatensystems gilt (warum?) die Gleichung

$$
x_3 = g(x_1, x_2) = \sqrt{a^2 - x_1^2 - x_2^2}.
$$
 (20)

Finden Sie den Definitionsbereich  $D$  dieser Funktion in der  $x_1x_2$ -Ebene!

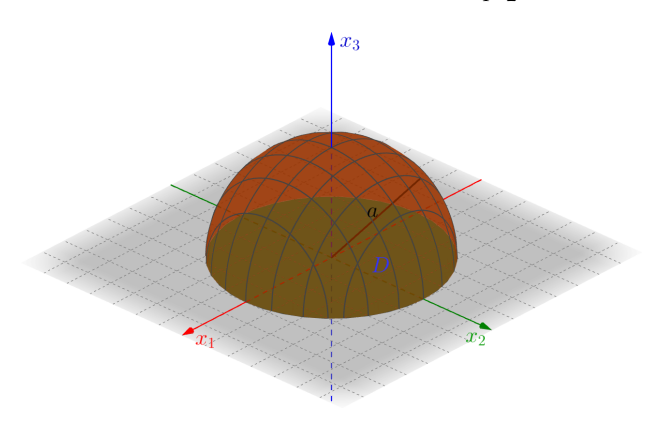

Lösung: Es ist klar, dass die Wurzel reell bleibe sein muss, d.h.  $x_1^2 + x_2^2 \le a_1^2$ . Das definiert offenbar die Kreisscheibe mit Radius *a* in der  $x_1x_2$ -Ebene, also  $D = \{(x_1, x_2) | x_1^2 + x_2^2 \le a^2\}.$ 

(b) Parametrisieren Sie diesen Definitionsbereich in kartesischen Koordinaten und berechnen Sie das Volumen aus dem entsprechenden Flächenintegral

<span id="page-3-1"></span>
$$
V = \int_D \mathrm{d}^2 r \, g(\vec{r}),\tag{21}
$$

wobei  $\vec{r}$  der Vektor in der Ebene  $x_1x_2$ -Ebene mit Komponenten  $(x_1, x_2)$  ist.

Hinweis: Hierbei ist das Integral

<span id="page-3-0"></span>
$$
\int_{-b}^{b} dx \sqrt{b^2 - x^2} = \frac{\pi}{2} b^2
$$
 (22)

nützlich. Es folgt daraus, dass das Integral die Fläche unter einem Halbkreis  $y =$ p  $\sqrt{b^2-x^2}$  ergibt (warum?).

<mark>Lösung:</mark> Aus der Skizze entnehmen wir, dass der maximal mögliche Bereich für  $x_1$  das Intervall  $x_1$   $\in$  $[-a, a]$  ist. Für irgendeinen dort vorgebebenen Wert  $x_1$  muss die Werte  $x_2 \in [-\sqrt{a^2 - x_1^2}, \sqrt{a^2 - x_1^2}]$  durchlaufen.

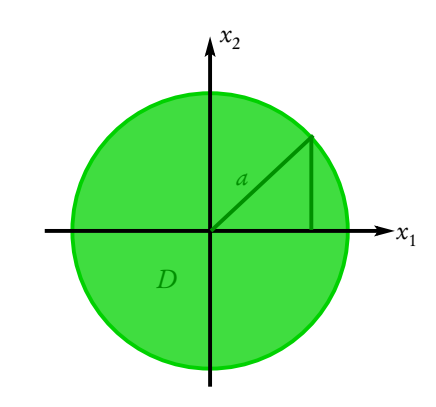

Da nun die Integrationsgrenzen für  $x_2$  von  $x_1$  abhängen, müssen wir erst über  $x_2$  und dann über  $x_1$ integrieren, d.h.

$$
V = \int_{-a}^{a} dx_1 \int_{-\sqrt{a^2 - x_1^2}}^{\sqrt{a^2 - x_1^2}} dx_2 \sqrt{a^2 - x_1^2 - x_2^2}.
$$
 (23)

Wir können nun die angegebene Formel [\(22\)](#page-3-0) mit  $b = \sqrt{a^2 - x_1^2}$  anwenden, um das innere Integral auszurechnen. Das ergibt

$$
V = \int_{-a}^{a} dx_1 \frac{\pi}{2} (a^2 - x_1^2),
$$
 (24)

und dieses Integral lässt sich elementar auswerten:

$$
V = \frac{\pi}{2} \left( a^2 x_1 - \frac{1}{3} x_1^3 \right)_{x_1 = -a}^{x = a} = \frac{2\pi}{3} a^3,
$$
 (25)

wie man aus der Elementargeometrie weiß.

(c) Berechnen Sie das Volumenintegral nochmals mittels [\(21\)](#page-3-1), verwenden aber diesmal ebene Polarkoordinaten

$$
x_1 = R\cos\varphi, \quad x_2 = R\sin\varphi, \quad R \ge 0, \quad \varphi \in [0, 2\pi]. \tag{26}
$$

Bestimmen Sie dazu zunächst den Bereich, den die Polarkoordinaten (R,*ϕ*) durchlaufen, um D zu parametrisieren und zeigen Sie dann, dass das durch die entsprechenden Koordinatenlinien definierte Flächenelement durch

<span id="page-4-0"></span>
$$
d^2 r = dR d\varphi R \tag{27}
$$

gegeben ist. Verwenden Sie diese Vorüberlegungen, um wieder [\(21\)](#page-3-1) auszuwerten.

Lösung: Wir schreiben für den Ortsvektor in der Ebene

$$
\vec{r} = \begin{pmatrix} x_1 \\ x_2 \end{pmatrix} = \begin{pmatrix} R\cos\varphi \\ R\sin\varphi \end{pmatrix}.
$$
 (28)

Da wir die Kreisfläche abdecken wollen, sind die Bereiche  $R = [0, a]$  und  $\varphi \in [0, 2\pi]$ . Die "Inkremente" der Koordinatenlinien lauten

$$
d\vec{r}_R = dR \frac{\partial \vec{r}}{\partial R} = dR \begin{pmatrix} \cos \varphi \\ \sin \varphi \end{pmatrix}, \quad d\vec{r}_\varphi = d\varphi \frac{\partial \vec{r}}{\partial \varphi} = d\varphi \begin{pmatrix} -R\sin \varphi \\ R\cos \varphi \end{pmatrix}.
$$
 (29)

Das Skalarprodukt ergibt d $\vec{r}_R \cdot d\vec{r}_\varphi =$  0, d.h. die von den Koordinatenlinien aufgespannten infinitesimalen Flächenstückchen sind Rechtecke und folglich ist ihr Flächeninhalt einfach das Produkt aus den Längen der Inkremente, also [\(27\)](#page-4-0).

Alternativ können wir die Vektoren zu dreidimensionalen Vektoren erweitern

$$
\vec{r}' = \begin{pmatrix} x_1 \\ x_2 \\ x_3 \end{pmatrix} = \begin{pmatrix} R\cos\varphi \\ R\sin\varphi \\ 0 \end{pmatrix}
$$
 (30)

und dann das Vektorprodukt der Tangentenvektoren bilden (nachrechnen!):

$$
(\partial_R \vec{r}') \times (\partial_\varphi \vec{r}') = \begin{pmatrix} \cos \varphi \\ \sin \varphi \\ 0 \end{pmatrix} \times \begin{pmatrix} -R\sin \varphi \\ R\cos \varphi \\ 0 \end{pmatrix} = \begin{pmatrix} 0 \\ 0 \\ R \end{pmatrix}.
$$
 (31)

Der Flächenlementvektor ist also

$$
d^2 \vec{f} = dR d\varphi \begin{pmatrix} 0 \\ 0 \\ R \end{pmatrix}
$$
 (32)

und sein Betrag

$$
d^2 f = |d^2 \vec{f}| = dR d\varphi R \tag{33}
$$

in Übereinstimmung mit [\(27\)](#page-4-0).

Weiter benötigen wir noch den Integranden in der Parametrisierung durch Polarkoordinaten. Es gilt

$$
g(\vec{r}) = \sqrt{a^2 - \vec{r}^2} = \sqrt{a^2 - R^2}.
$$
 (34)

Das Integral vereinfacht sich also im Vergleich zur Methode in der vorigen Aufgabe tatsächlich ein wenig, weil der Integrand nur von R und nicht von *ϕ* abhängt. Außerdem ist die Kreisscheibe D in Polarkoordinaten durch ein Rechteck parametrisiert, d.h. wir erhalten jetzt

$$
V = \int_0^a dR \int_0^{2\pi} d\varphi R \sqrt{a^2 - R^2},
$$
 (35)

wobei der zusätzliche Faktor R vom Flächenelement [\(27\)](#page-4-0) herrührt. Die Integration über *ϕ* ist nun sehr einfach, denn der Integrand hängt nicht von *ϕ* ab. Das *ϕ*-Integral liefert also einfach einen Faktor 2*π*:

$$
V = 2\pi \int_0^a dR R \sqrt{a^2 - R^2}.
$$
 (36)

Um auch das verbliebene Integral über R auszuwerten, substituieren wir

$$
u = R^2, \quad du = dR 2R \tag{37}
$$

und erhalten wieder

$$
V = \pi \int_0^{a^2} du \sqrt{a^2 - u} = -\frac{2\pi}{3} (a^2 - u)^{3/2} \Big|_{u=0}^{u=a^2} = \frac{2\pi}{3} a^3.
$$
 (38)

(d) Berechnen Sie schließlich das Halbkugelvolumen in räumlichen Kugelkoordinaten

$$
x_1 = r \cos \varphi \sin \vartheta, \quad x_2 = r \sin \varphi \sin \vartheta, \quad x_3 = r \cos \vartheta \tag{39}
$$

mittels des Volumenintegrals

$$
V = \int_K \mathbf{d}^3 r,\tag{40}
$$

wobei K die Halbkugel sei. Bestimmen Sie dazu zunächst den Integrationsbereich in Kugelkoordinaten  $(r, \vartheta, \varphi)$ , die K parametrisieren.

Hinweis: Aus der Vorlesung ist bekannt, dass die von den Koordinaten aufgespannte Volumenelemente durch

$$
d^3 r = dr d\theta d\varphi r^2 \sin \theta \tag{41}
$$

gegeben ist. Das kann auch über das Spatprodukt der Koordinatenlinientangentenvektoren berechnet werden (Nachrechnen!). Der Zusammenhang zwischen Kugel- und kartesischen Koordinaten ist

$$
\vec{r} = \begin{pmatrix} x_1 \\ x_2 \\ x_3 \end{pmatrix} = r \begin{pmatrix} \cos \varphi \sin \vartheta \\ \sin \varphi \sin \vartheta \\ \cos \vartheta \end{pmatrix}
$$
(42)

und die Tangentenvektoren (Nachrechnen!)

$$
\partial_r \vec{r} = \begin{pmatrix} \cos \varphi \sin \vartheta \\ \sin \varphi \sin \vartheta \\ \cos \vartheta \end{pmatrix} = \vec{e}_r, \quad \partial_{\vartheta} \vec{r} = r \begin{pmatrix} \cos \varphi \cos \vartheta \\ \sin \varphi \cos \vartheta \\ -\sin \vartheta \end{pmatrix} = r \vec{e}_{\vartheta},
$$
  

$$
\partial_{\varphi} \vec{r} = r \begin{pmatrix} -\sin \varphi \sin \vartheta \\ \cos \varphi \sin \vartheta \\ 0 \end{pmatrix} = r \sin \vartheta \vec{e}_{\varphi},
$$
 (43)

wobei die Vektoren  $\vec{e}_r, \vec{e}_\theta$  und  $\vec{e}_\varphi$  die Tangenteneinheitsvektoren an die Koordinatenlinien sind. Sie bilden (in dieser Reihenfolge) in jedem Punkt ein rechtshändiges orthonormales Basissystem außer entlang der x<sub>3</sub>-Achse, wo die Kugelkoordinaten singulär sind (warum?).

Das Spatprodukt liefert

$$
(\partial_r \vec{r}) \cdot [(\partial_\theta \vec{r}) \times (\partial_\varphi \vec{r})] = \vec{e}_r \cdot [r^2 \sin \vartheta \vec{e}_r] = r^2 \sin \vartheta.
$$
 (44)

Damit folgt schließlich für das Halbkugelvolumen, für das r ∈ [0, a], *ϑ* ∈ [0,*π/*2] und *ϕ* ∈ [0,2*π*] ist,

$$
V = \int_0^a dr \int_0^{\pi/2} d\theta \int_0^{2\pi} d\varphi \ r^2 \sin \theta = 2\pi \int_0^a dr \int_0^{\pi/2} d\theta \ r^2 \sin \theta = 2\pi \int_0^a dr \ r^2 = \frac{2\pi}{3} a^3. \tag{45}
$$

Es ist klar, dass die Kugelkoordinaten für dieses Integrationsproblem die geeignetsten Koordinaten sind, weil sie die volle Symmetrie der Halbkugel voll ausnutzen.